# **3 Modelo Matemático com Ângulos seqüenciais - início do movimento**

Um corpo no espaço tem seis graus de liberdade, três de translação e três de rotação. Este trabalho se restringe à dinâmica de rotação do corpo, considerando como fixo um sistema referencial que translada com origem no centro de massa do rotor. Limita-se portanto o estudo à rotação ao redor do centro de massa. Para os três graus de liberdade (rotação pura) escolhe-se três coordenadas generalizadas na forma de ângulos seqüenciais.

No Giroscópio de laboratório apresentado no Capítulo 2 e utilizado para a visualização de comportamento, o rotor é suportado por dois anéis (ou quadros) (suspensão cardânica). A partir da base fixa cada anel acrescenta um grau de liberdade ao movimento, e um grau de liberdade provém do próprio rotor, em um total de três graus de liberdade. Embora existam três corpos, a dinâmica deste sistema é descrita com apenas três coordenadas generalizadas.

O problema básico que será estudado neste trabalho consiste em um corpo (rotor), com uma velocidade angular inicial, e quantidade de movimento angular constante alinhadas na mesma direção (eixo *z0*), quando é impactado por uma força externa instantânea em direção perpendicular ao eixo *z0* (impacto que ocorre sobre um dos quadros cardânicos). O impacto gera uma mudança instantânea na direção da quantidade de movimento angular, iniciando um movimento cônico do eixo de simetria (*es*) em torno do eixo da quantidade de movimento angular.

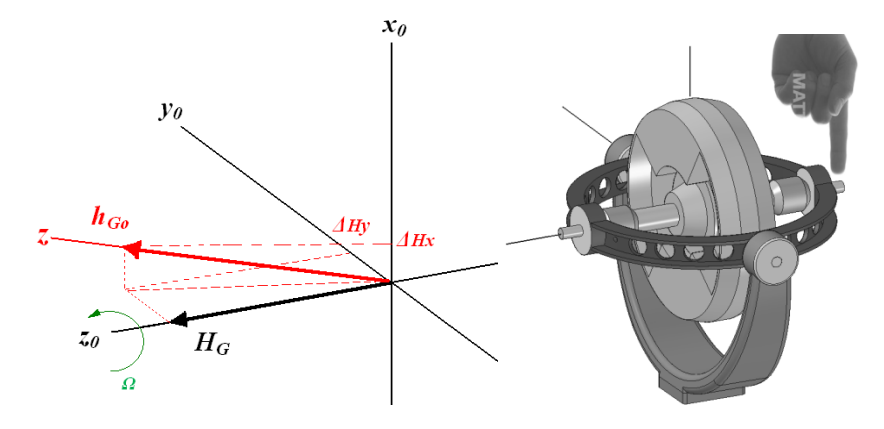

Figura 3.1: Quantidade de movimento angular durante o impacto.

Para entender o processo de impacto, dois sistemas referenciais são considerados: o primeiro (R) com eixos  $(x_0, y_0, z_0)$ , onde  $z_0$  está alinhado com o eixo de simetria do rotor (*es*), e o segundo (F) com eixos (*x*, *y*, *z*) onde a quantidade de movimento angular (depois do impacto) tem a direção *z*. Antes do impacto a quantidade de movimento angular escrita no SR (R) é:

$$
{}^{R}\mathbf{H}_{G} = \begin{bmatrix} 0 \\ 0 \\ H_{G} \end{bmatrix}
$$

Depois do impacto a quantidade de movimento angular muda de posição e agora é mais fácil escrevê-la no SR (F):

$$
{}^{F}\mathbf{h}_{G_0} = \begin{bmatrix} 0 \\ 0 \\ h_{G_0} \end{bmatrix}
$$

R e F são os sistemas referenciais apresentados na Eq. (1.3) e Eq. (2.1).

O corpo (rotor) possui simetria porém não é axissimétrico. Considerando um SR (S) fixo ao corpo resulta uma matriz de inércia diagonal, visto que os produtos de inércia são todos nulos. Os momentos principais de inércia serão designados por  $I_1, I_2, I_3$ . Usando a matriz de transformação de coordenadas, Eq. (1.4), obtém-se a matriz de inércia no SR (R).

$$
{}^{R}\mathbf{I}_{G} = {}^{R}\mathbf{T}^{S} {}^{S}\mathbf{I}_{G} {}^{S}\mathbf{T}^{R} = I_{3} \begin{bmatrix} A & B & 0 \\ B & C & 0 \\ 0 & 0 & 1 \end{bmatrix} \tag{3.1}
$$

Onde:

$$
A = \mu_1 \cos^2 \gamma + \mu_2 \sin^2 \gamma \tag{3.2}
$$

$$
B = (\mu_1 - \mu_2) \cos \gamma \sin \gamma \tag{3.3}
$$

$$
C = \mu_1 \sin^2 \gamma + \mu_2 \cos^2 \gamma \tag{3.4}
$$

$$
\mu_1 = I_1 / I_3 \qquad \mu_2 = I_2 / I_3 \tag{3.5}
$$

Pela equação de Euler  $M = dH/dt$ , considerando um impacto de duração muito pequena pode-se escrever: **M**  $\Delta t = \Delta H$ . Com a matriz de inércia e o vetor velocidade angular é possível obter a quantidade de movimento angular do corpo (ou do rotor no Giroscópio) no SR (R). Trabalha-se neste SR porque convenientemente ele foi definido depois do impacto.

$$
{}^{R}\mathbf{\omega} = \begin{bmatrix} \omega_x \\ \omega_y \\ \omega_z \end{bmatrix} \qquad \qquad {}^{R}\mathbf{h}_{G_0} = {}^{R}\mathbf{I}_G {}^{R}\mathbf{\omega} = \begin{bmatrix} \left( A \omega_x + B \omega_y \right) I_3 \\ \left( B \omega_x + C \omega_y \right) I_3 \\ \omega_z I_3 \end{bmatrix} \qquad (3.6)
$$

Se o impacto acontece apenas no eixo *x* (Figura 3.1), ele produz a seguinte variação da quantidade de movimento angular, da Eq.(3.6):

$$
\begin{bmatrix} M_x \Delta t \\ 0 \\ 0 \end{bmatrix} = \begin{bmatrix} \Delta H_x \\ \Delta H_y \\ \Delta H_z \end{bmatrix} = \begin{bmatrix} \left( A \Delta \omega_x + B \Delta \omega_y \right) I_3 \\ \left( B \Delta \omega_x + C \Delta \omega_y \right) I_3 \\ \Delta \omega_z I_3 \end{bmatrix}
$$

Daqui se obtém a variação da velocidade angular:

$$
\Delta \omega_x = \frac{C}{\mu_1 \mu_2} \frac{M_x \Delta t}{I_3} \qquad \Delta \omega_y = -\frac{B}{\mu_1 \mu_2} \frac{M_x \Delta t}{I_3} \qquad \Delta \omega_z = 0 \tag{3.7}
$$

Se o impacto acontece apenas no eixo *y* ele produz a seguinte variação da quantidade de movimento angular, da Eq.(3.6):

$$
\begin{bmatrix} 0 \\ M_y \Delta t \\ 0 \end{bmatrix} = \begin{bmatrix} \Delta H_x \\ \Delta H_y \\ \Delta H_z \end{bmatrix} = \begin{bmatrix} \left( A \Delta \omega_x + B \Delta \omega_y \right) I_3 \\ \left( B \Delta \omega_x + C \Delta \omega_y \right) I_3 \\ \Delta \omega_z I_3 \end{bmatrix}
$$

Obtendo-se a variação da velocidade angular:

$$
\Delta \omega_x = -\frac{B}{\mu_1 \mu_2} \frac{M_y \Delta t}{I_3} \qquad \Delta \omega_y = \frac{A}{\mu_1 \mu_2} \frac{M_y \Delta t}{I_3} \qquad \Delta \omega_z = 0 \qquad (3.8)
$$

Em ambos os casos, impacto em *x* e *y*, o valor da quantidade de movimento angular no eixo *z* não muda porque  $\Delta \omega_z = 0$ , e a velocidade angular já existente  $\omega_z = \Omega$  no eixo *z* não mudará devido ao impacto. Depois do impacto apenas as componentes da velocidade angular nos eixos *x* e *y* variarão e serão:  $\omega_x = \Delta \omega_x$  e  $\omega_y = \Delta \omega_y$ .

#### **3.1. Corpo no Espaço**

As equações de movimento são obtidas por métodos diferentes, uma vez aproveitando as integrais de quantidade de movimento e energia no caso em que são constantes, outra vez utilizando a formulação de Lagrange. Neste capitulo valemo-nos dos ângulos cardânicos para descrever o movimento do corpo

seguindo o raciocínio de rotações seqüenciais. A matriz de inércia de um corpo, escrita em seu próprio SR, pode ser apresentada como:

$$
{}^{S}I_{G} = \begin{bmatrix} I_{1} & 0 & 0 \\ 0 & I_{2} & 0 \\ 0 & 0 & I_{3} \end{bmatrix}
$$
 (3.9)

Usando a matriz de transformação de coordenadas, Eq. (1.4), pode-se levar a matriz de inércia ao SR(R), conforme Eq.(3.1).

A velocidade angular a partir de rotações seqüenciais elementares, usando Eq.(1.2) e Eq.(1.4) é obtida no  $SR(R)$  como:

$$
^R\mathbf{\omega} = \begin{bmatrix} \dot{\alpha} \cos \beta \\ \dot{\beta} \\ \dot{\alpha} \sin \beta + \dot{\gamma} \end{bmatrix}
$$
 (3.10)

Depois do impacto, o vetor quantidade de movimento angular volta a ficar constante e escrito no SR (F) vale:  ${}^F \mathbf{h}_G = \begin{bmatrix} 0 & 0 & h_G \end{bmatrix}^T$ . A quantidade de movimento angular no SR (F) se calcula a partir da velocidade angular da Eq.(3.10), e da matriz de inércia da Eq.(3.1).

$$
{}^{F}\mathbf{h}_{G} = Cte = {}^{F}\mathbf{T}^{R} \t R_{G} = {}^{F}\mathbf{T}^{Q} \t Q \mathbf{T}^{R} \t R_{G} \t R_{O}
$$
 (3.11)

É conveniente trabalhar com equações adimensionais. O processo de normalização das equações começa pela definição da quantidade de movimento angular no instante depois do impacto. Define-se a quantidade de movimento angular do corpo depois do impacto  $h_G = I_3 v$ . O tempo será mudado de segundos para um valor adimensional *τ = ν t*, onde *v* representa uma velocidade angular equivalente (instantaneamente depois do impacto) [1]. A representação da derivada em relação ao tempo adimensional *τ*, é:

$$
\dot{\alpha} = v \alpha' \qquad \dot{\beta} = v \beta' \qquad \dot{\gamma} = v \gamma' \qquad (3.12)
$$

Resolvendo a Eq.(3.11), aplicando o procedimento de normalização usando as derivadas da Eq.(3.12), e utilizando o raciocínio do problema inverso do item 1.3.5 no Capítulo 1, obtém-se o sistema de equações de movimento.

$$
\begin{bmatrix} \gamma' \\ \alpha' \\ \beta' \end{bmatrix} = \frac{1}{\mu_1 \mu_2 \cos \beta} \begin{bmatrix} \mu_1 \mu_2 \cos \beta & -C \sin \beta & B \sin \beta \\ 0 & C & -B \\ 0 & -B \cos \beta & A \cos \beta \end{bmatrix} \begin{bmatrix} \cos \alpha \cos \beta \\ -\cos \alpha \sin \beta \\ \sin \alpha \end{bmatrix}
$$
(3.13)

A energia cinética se calcula utilizando a velocidade angular da Eq.(3.10) e a quantidade de movimento angular inicial depois do impacto:  $^F \mathbf{h}_G = \begin{bmatrix} 0 & 0 & h_G \end{bmatrix}^T$ , este valor é constante durante o movimento.

$$
2 E_C = \omega^T \mathbf{h}_G = {}^R \omega^T {}^{R} \mathbf{T}^F {}^{F} \mathbf{h}_G
$$
\n(3.14)

A energia cinética na sua forma adimensional é definida como:

$$
EE = 2EC/hGv
$$
 
$$
EE = \beta' \sin \alpha + \gamma' \cos \alpha \cos \beta
$$
 (3.15)

As equações de movimento obtidas para descrever a dinâmica do corpo no espaço por este caminho são de primeira ordem, sendo portanto necessárias apenas condições iniciais de posição (ângulo inicial) [1]. A energia cinética também pode ser representada apenas com os ângulos, substituindo na Eq.(3.15) as velocidades da Eq.(3.13), resultando:

$$
EE = (\cos \alpha \cos \beta)^2 +
$$
  
+  $\frac{1}{\mu_1 \mu_2} \Big[ \mu_1 (\cos \gamma \sin \alpha + \sin \gamma \cos \alpha \sin \beta)^2 + \mu_2 (\sin \gamma \sin \alpha - \cos \gamma \cos \alpha \sin \beta)^2 \Big]$  (3.16)

As equações de Lagrange nos permitem chegar às equações de movimento por outro caminho: inicia-se a análise pela energia cinética, a Lagrangeana no caso é composta apenas pela energia cinética de rotação. A energia cinética de um corpo, escrito no seu próprio SR (S), é calculada seguindo o raciocínio das rotações elementares (item 1.3.2 do Capítulo 1).

$$
s_{\mathbf{\omega}} = \begin{bmatrix} \dot{\alpha} \cos \beta & \cos \gamma + \dot{\beta} \sin \gamma \\ -\dot{\alpha} \cos \beta & \sin \gamma + \dot{\beta} \cos \gamma \\ \dot{\alpha} \sin \beta + \dot{\gamma} \end{bmatrix}
$$
(3.17)

Com esta velocidade angular e a matriz de inércia da Eq.(3.9) se obtém a energia cinética escrita no SR (S):

$$
E_C = \frac{1}{2} \, s \omega^T \, s \mathbf{I}_G \, s \omega
$$
  

$$
E_C = \frac{1}{2} \Big( I_1 \Big( \dot{\alpha} \cos \beta \cos \gamma + \dot{\beta} \sin \gamma \Big)^2 + I_2 \Big( -\dot{\alpha} \cos \beta \sin \gamma + \dot{\beta} \cos \gamma \Big)^2 + I_3 \Big( \dot{\alpha} \sin \beta + \dot{\gamma} \Big)^2 \Big) \quad (3.18)
$$

No sistema conservativo as equações de Lagrange se aplicam facilmente:

$$
\frac{d}{dt}\left(\frac{\partial E_C}{\partial \dot{\alpha}}\right) - \frac{\partial E_C}{\partial \alpha} = 0 \qquad \qquad \frac{d}{dt}\left(\frac{\partial E_C}{\partial \dot{\beta}}\right) - \frac{\partial E_C}{\partial \beta} = 0 \qquad \qquad \frac{d}{dt}\left(\frac{\partial E_C}{\partial \dot{\gamma}}\right) - \frac{\partial E_C}{\partial \gamma} = 0
$$

Os resultados das equações anteriores nos fornecem equações de movimento de segunda ordem do corpo. Aqui também se trabalha com equações adimensionais, usando o mesmo procedimento de normalização anterior, e a mesma hipótese anterior:  $h_G = I_3$  v e  $\tau = v$  t, obtendo-se acelerações angulares  $\ddot{\alpha} = v^2 \alpha'' \quad \ddot{\beta} = v^2 \beta'' \quad \ddot{\gamma} = v^2 \gamma''$ .

Normalizando, simplificando e arranjando as equações obtidas por Lagrange, temos:

$$
\alpha'' = \frac{1}{\mu_1 \mu_2 \cos \beta} \{ (\mu_1 + \mu_2 - 1) B \cos \beta \gamma' \alpha' + (\mu_1 + \mu_2 - 1) C \sin \beta \alpha' \beta' + (C (\mu_1 + \mu_2 - 1) - 2 \mu_1 \mu_2) \gamma' \beta' + (\mu_1 + \mu_2 - 1) B \cos \beta \sin \beta (\alpha')^2 \}
$$
(3.19)

$$
\beta'' = \frac{1}{\mu_1 \mu_2} \Big\{ \big( \mu_1 + \mu_2 - 1 \big) B \ \gamma' \ \beta' + \big( A \big( \mu_1 + \mu_2 - 1 \big) - \mu_1 \ \mu_2 \big) \cos \beta \sin \beta \left( \alpha' \right)^2 + \big( \mu_1 + \mu_2 - 1 \big) B \sin \beta \ \alpha' \ \beta' + \big( A \big( \mu_1 + \mu_2 - 1 \big) - 2 \ \mu_1 \ \mu_2 \big) \cos \beta \ \gamma' \ \alpha' \Big\} \tag{3.20}
$$

$$
\gamma'' = \frac{1}{\mu_1 \mu_2 \cos \beta} \{ (-\mu_1 \mu_2) B \cos \beta (\beta')^2 + (\mu_1 + \mu_2 - 1) B \sin \beta \cos \beta \gamma' \alpha' \n+ ((\mu_1 + \mu_2 - 1) \sin^2 \beta + \mu_1 \mu_2 \cos^2 \beta) B \cos \beta (\alpha')^2 \n+ (C(\mu_1 + \mu_2 - 1) \sin^2 \beta + (1 - D) \mu_1 \mu_2 \cos^2 \beta) \alpha' \beta' \n+ (C(\mu_1 + \mu_2 - 1) - 2 \mu_1 \mu_2) \sin \beta \gamma' \beta' \}
$$
\n(3.21)

Onde os parâmetros *µ1* e *µ2* são os valores de momentos de inércia normalizados descritos na Eq.(3.5). Também os parâmetros A, B e C foram apresentados antes: Eq.(3.2), Eq.(3.3) e Eq.(3.4). O novo parâmetro D se escreve:

$$
D = (\mu_1 - \mu_2) \left( \cos^2 \gamma - \sin^2 \gamma \right) \tag{3.22}
$$

A energia cinética da Eq.(3.18) pode-se escrever na sua forma adimensional, seguindo o critério de normalização anterior para energia cinética na Eq.(3.15), resulta:

$$
EE = \mu_1 (\alpha' \cos \beta \cos \gamma + \beta' \sin \gamma)^2 + \mu_2 (-\alpha' \cos \beta \sin \gamma + \beta' \cos \gamma)^2 + (\alpha' \sin \beta + \gamma')^2 \tag{3.23}
$$

As equações Eq.(3.15) e Eq.(3.23), representam o mesmo valor de energia cinética do corpo no espaço, elas têm formas diferentes por que foram escritas em sistemas referenciais diferentes, mas no cálculo numérico resulta o mesmo valor.

## **3.1.1. Condição inicial do corpo no espaço**

Inicialmente as equações de movimento são de primeira ordem, Eq.(3.13), sendo necessárias apenas as condições iniciais de posição: *α0*, *β0* e *γ0*.

A Figura 3.1 apresenta um esquema do impacto. Restringimo-nos a duas direções, impacto em *y*  $(\Delta H_v)$  e impacto em *x*  $(\Delta H_x)$ , que podem ser as componentes de um impacto qualquer ortogonal ao eixo de simetria do rotor (*es*). O ângulo *γ0* não depende do impacto, mas em um rotor sem axissimetria sua posição angular na rotação própria influencia na dinâmica do movimento resultante. Este ângulo modifica a direção da configuração inercial do rotor, por exemplo: se *γ0*=*0°* a inércia *µ1* teria a direção *x* e *µ2* a direção *y*, se *γ0*=*90°* a inércia  $\mu_1$  teria a direção  $y \in \mu_2$  a direção  $x$  (onde  $x \in y$  refere-se a vetores em (R)).

As equações de segunda ordem, Eq.(3.19), Eq.(3.20) e Eq.(3.21) são integradas com condições iniciais de posição e velocidade: *α0* , *β0* , *γ0* , *α'0* , *β'0* e *γ'0* . O resultado deve ser igual ao das equações de primeira ordem, Eq.(3.13), cuja solução se inicia com uma posição inicial mas cujas equações definem as velocidades no instante inicial:

$$
\begin{bmatrix} \gamma_0' \\ \alpha_0' \\ \beta_0' \end{bmatrix} = \frac{1}{\mu_1 \mu_2 \cos \beta_0} \begin{bmatrix} \mu_1 \mu_2 \cos \beta_0 & -C_0 \sin \beta_0 & B_0 \sin \beta_0 \\ 0 & C_0 & -B_0 \\ 0 & -B_0 \cos \beta_0 & A_0 \cos \beta_0 \end{bmatrix} \begin{bmatrix} \cos \alpha_0 \cos \beta_0 \\ -\cos \alpha_0 \sin \beta_0 \\ \sin \alpha_0 \end{bmatrix}
$$
(3.24)

Na comparação dos dois sistemas deve haver igualdade de energia cinética e de quantidade de movimento angular. Analisam-se agora soluções para dois casos em particular, impactos na direção do eixo *x* ou *y* em forma isolada.

**Primeiro Caso**. Se o impacto acontece no eixo *y* (*∆Hy*), os ângulos que descrevem a posição inicial são: *α0≠0*, *β0=0* e *γ0 qualquer*. Os valores das velocidades angulares iniciais são:

$$
\begin{bmatrix} \gamma_0' \\ \alpha_0' \\ \beta_0' \end{bmatrix} = \frac{1}{\mu_1 \mu_2} \begin{bmatrix} \mu_1 \mu_2 & 0 & 0 \\ 0 & C_0 & -B_0 \\ 0 & -B_0 & A_0 \end{bmatrix} \begin{bmatrix} \cos \alpha_0 \\ 0 \\ \sin \alpha_0 \end{bmatrix}
$$
(3.25)

A energia inicial que será constante durante o movimento, nas duas formas apresentadas nas Eq.(3.15) e Eq.(3.23), é respectivamente:

$$
EE_0 = \beta'_0 \sin \alpha_0 + \gamma'_0 \cos \alpha_0 = 1 + \left(\frac{A_0}{\mu_1 \mu_2} - 1\right) \sin^2 \alpha_0 \tag{3.26}
$$

$$
EE_0 = \mu_1 (\alpha'_0 \cos \gamma_0 + \beta'_0 \sin \gamma_0)^2 + \mu_2 (-\alpha'_0 \sin \gamma_0 + \beta'_0 \cos \gamma_0)^2 + (\gamma'_0)^2 \tag{3.27}
$$

Até agora a posição do ângulo *γ0* não tem um valor específico, deste valor depende tanto a energia inicial quanto as velocidades iniciais. Experimentalmente inclusive seria um desafio sincronizar um impacto com uma posição angular definida para o rotor. Para simplificar as equações, convenientemente trabalha-se com  $\gamma_0=0$ , os parâmetros adimensionais iniciais:  $A_0=\mu_1$ ,  $B_0=0$  e  $C_0=\mu_2$ . Então, as condições inicias recalculadas com *α0≠0*, *β0=0* e *γ0=0* serão:

$$
\begin{bmatrix} \gamma_0' \\ \alpha_0' \\ \beta_0' \end{bmatrix} = \frac{1}{\mu_1 \mu_2} \begin{bmatrix} \mu_1 \mu_2 & 0 & 0 \\ 0 & \mu_1 & 0 \\ 0 & 0 & \mu_2 \end{bmatrix} \begin{bmatrix} \cos \alpha_0 \\ 0 \\ \sin \alpha_0 \end{bmatrix}
$$
(3.28)

$$
EE_0 = 1 + \left(\frac{1}{\mu_2} - 1\right) \sin^2 \alpha_0 \tag{3.29}
$$

A energia é obtida através da Eq.(3.27):

$$
EE_0 = \mu_1 (\alpha'_0)^2 + \mu_2 (\beta'_0)^2 + (\gamma'_0)^2 = \mu_1 (0)^2 + \mu_2 \left(\frac{\sin \alpha_0}{\mu_2}\right)^2 + (\cos \alpha_0)^2 =
$$
  
=  $\frac{1}{\mu_2} \sin^2 \alpha_0 + \cos^2 \alpha_0 = 1 + \left(\frac{1}{\mu_2} - 1\right) \sin^2 \alpha_0$  (3.30)

A energia adimensionalizada aumenta com a intensidade do impacto se *µ2*<*1*. A velocidade *γ'0*=cos*α0* é definida após impacto, e pode ser utilizada como um indicador da intensidade do mesmo. Para *β0=0* a velocidade angular *γ'0*=cos*α<sup>0</sup> =ωz* vai servir como um parâmetro de controle do comportamento do sistema na terminologia da dinâmica não linear. Seguindo o raciocínio da Eq.(3.8), ela toma um valor normalizado diferente em cada intensidade de impacto.

Utilizando de rotações seqüenciais (item 1.3.2 do Capitulo 1) é fácil obter a velocidade angular inicial no SR(R), Eq.(3.10). Lembrando que *ωz* não muda de valor (∆*ωz=0*) durante o impacto, e as velocidades *ωx* e *ωy* eram nulas antes do impacto, então depois do impacto: ∆*ωx=ω<sup>x</sup>* e ∆*ωy=ωy.*

$$
^R\omega_0 = \begin{bmatrix} \alpha'_0 \cos(\beta_0) \\ \beta'_0 \\ \alpha'_0 \sin(\beta_0) + \gamma'_0 \end{bmatrix} = \begin{bmatrix} \omega_x \\ \omega_y \\ \omega_z \end{bmatrix}
$$
(3.31)

Substituindo estas variações de velocidade na Eq.(3.8), temos:

$$
\Delta \omega_x = -\frac{B_0}{\mu_1 \mu_2} \frac{M_y \Delta t}{I_3} = \alpha'_0 \cos(\beta_0) \qquad \Delta \omega_y = \frac{A_0}{\mu_1 \mu_2} \frac{M_y \Delta t}{I_3} = \beta'_0 \qquad (3.32)
$$

Substituindo as velocidades iniciais da Eq.(3.25) na equação anterior, para um valor de *γ0* qualquer, relaciona-se o ângulo inicial e a magnitude de impacto do momento impulsivo:

$$
\frac{M_y \Delta t}{I_3} = \sin \alpha_0 \tag{3.33}
$$

Este resultado mostra que um valor de impacto na direção positiva do eixo *y* gera um ângulo positivo *α0*.

**Segundo Caso**. Se o impacto acontece no eixo *x* ( $\Delta H_x$ ), os ângulos que descrevem a posição inicial são: *α0=0*, *β0≠0* e *γ0 qualquer*. As velocidades angulares iniciais neste caso são:

$$
\begin{bmatrix} \gamma_0' \\ \alpha_0' \\ \beta_0' \end{bmatrix} = \frac{1}{\mu_1 \mu_2 \cos \beta_0} \begin{bmatrix} \mu_1 \mu_2 \cos \beta_0 & -C_0 \sin \beta_0 & B_0 \sin \beta_0 \\ 0 & C_0 & -B_0 \\ 0 & -B_0 \cos \beta_0 & A_0 \cos \beta_0 \end{bmatrix} \begin{bmatrix} \cos \beta_0 \\ -\sin \beta_0 \\ 0 \end{bmatrix}
$$
(3.34)

A energia cinética inicial normalizada para este caso, na forma da Eq.(3.15):

$$
EE_0 = \gamma'_0 \cos \beta_0 = 1 + \left(\frac{C_0}{\mu_1 \mu_2} - 1\right) \sin^2 \beta_0
$$
\n(3.35)

Para simplificar as equações trabalha-se com *γ0=0*, os parâmetros adimensionais iniciais:  $A_0 = \mu_1$ ,  $B_0 = 0$  e  $C_0 = \mu_2$ . Então, as condições inicias recalculadas com *α0=0*, *β0≠0* e *γ0=0* serão:

$$
\begin{bmatrix} \gamma_0' \\ \alpha_0' \\ \beta_0' \end{bmatrix} = \frac{1}{\mu_1 \mu_2 \cos \beta_0} \begin{bmatrix} \mu_1 \mu_2 \cos \beta_0 & -\mu_2 \sin \beta_0 & 0 \\ 0 & \mu_2 & 0 \\ 0 & 0 & \mu_1 \cos \beta_0 \end{bmatrix} \begin{bmatrix} \cos \beta_0 \\ -\sin \beta_0 \\ 0 \end{bmatrix}
$$
(3.36)

A energia inicial:

$$
EE_0 = 1 + \left(\frac{1}{\mu_1} - 1\right) \sin^2 \beta_0 \tag{3.37}
$$

A energia cinética do corpo representada pela Eq.(3.23) tem a mesma forma da Eq.(3.37) quando for simplificada depois substituir nela as condições iniciais do caso.

Com o mesmo raciocínio do processo de impacto ( $\Delta \omega_x = \omega_x$  e  $\Delta \omega_y = \omega_y$ ), explicado no caso anterior. Substituindo estas variações de velocidade na Eq.(3.7), temos:

$$
\Delta \omega_x = \frac{C_0}{\mu_1 \mu_2} \frac{M_x \Delta t}{I_3} = \alpha'_0 \cos(\beta_0) \qquad \Delta \omega_y = -\frac{B_0}{\mu_1 \mu_2} \frac{M_x \Delta t}{I_3} = \beta'_0 \qquad (3.38)
$$

Substituindo as velocidades iniciais da Eq.(3.36) na equação anterior, para um valor de *γ0* qualquer, relaciona-se o ângulo inicial e a magnitude de impacto do momento impulsivo:

$$
\frac{M_x \Delta t}{I_3} = -\sin \beta_0 \tag{3.39}
$$

Este resultado mostra que para um valor de impacto na direção positiva do eixo *x* gera um ângulo negativo *β0*.

#### **3.2. Sistema conservativo**

Se negligenciarmos qualquer tipo de atrito no Giroscópio, porém considerarmos a inércia dos seus quadros, teremos um sistema conservativo de três corpos e três graus de liberdade. Os corpos que compõem o sistema estão representados na Figura 2.2. As equações de movimento serão obtidas pelas equações de Lagrange, mantendo as coordenadas generalizadas usadas em rotações seqüenciais. A energia cinética total do sistema é a soma das energias cinéticas de cada corpo. Por ser a energia cinética um escalar seu valor é calculado em qualquer SR, mas a representação das equações pode mudar segundo o SR. Convenientemente calcula-se a energia de cada corpo no seu próprio SR. Não há variação de energia potencial.

O cálculo da energia cinética do quadro externo se faz no SR(Q), neste SR a matriz de inércia é constante no tempo, os produtos de inércia são nulos pela simetria.

$$
{}^{Q}\mathbf{I}_{QExt} = \begin{bmatrix} I_x & 0 & 0 \\ 0 & I_y & 0 \\ 0 & 0 & I_z \end{bmatrix}
$$
 (3.40)

O quadro externo apenas tem um grau de liberdade, a sua velocidade angular é:

$$
{}^{\mathcal{Q}}\mathbf{\omega}_{\mathcal{Q}Ext} = \begin{bmatrix} \dot{\alpha} \\ 0 \\ 0 \end{bmatrix} \tag{3.41}
$$

A energia cinética do quadro externo é:

$$
E_{CQEx} = \frac{1}{2}\dot{\alpha}^2 I_x \tag{3.42}
$$

O cálculo da energia cinética do quadro interno se faz no SR (R), este corpo tem geometria muito parecida à de um anel delgado (Fig. 2.2), pela simetria os produtos de inércia são nulos.

$$
{}^{R}\mathbf{I}_{QInt} = \begin{bmatrix} I_{Rx} & 0 & 0 \\ 0 & I_{Ry} & 0 \\ 0 & 0 & I_{Rz} \end{bmatrix}
$$
(3.43)

O quadro interno tem dois graus de liberdade, calcula-se sua velocidade angular mediante as duas primeiras rotações seqüenciais.

$$
^{R}\mathbf{\omega}_{QInt} = \begin{bmatrix} \dot{\alpha} \cos \beta \\ \dot{\beta} \\ \dot{\alpha} \sin \beta \end{bmatrix}
$$
 (3.44)

A energia cinética do quadro interno é:

$$
E_{CQInt} = \frac{1}{2}\dot{\alpha}^2 \cos^2 \beta I_{Rx} + \frac{1}{2}\dot{\beta}^2 I_{Ry} + \frac{1}{2}\dot{\alpha}^2 \sin^2 \beta I_{Rz}
$$
 (3.45)

O rotor tem três graus de liberdade, e a energia cinética do rotor no SR (S) está representada por Eq.(3.18). A energia cinética total do sistema é:

$$
E_{CSist} = \frac{1}{2} \dot{\alpha}^2 I_x + \frac{1}{2} \dot{\alpha}^2 \cos^2 \beta I_{Rx} + \frac{1}{2} \dot{\beta}^2 I_{Ry} + \frac{1}{2} \dot{\alpha}^2 \sin^2 \beta I_{Rz} + \frac{1}{2} \Big( I_1 \Big( \dot{\alpha} \cos \beta \cos \gamma + \dot{\beta} \sin \gamma \Big)^2 + I_2 \Big( -\dot{\alpha} \cos \beta \sin \gamma + \dot{\beta} \cos \gamma \Big)^2 + I_3 \Big( \dot{\alpha} \sin \beta + \dot{\gamma} \Big)^2 \Big)
$$
(3.46)

Aplica-se a equação de Lagrange à energia cinética do sistema, para cada ângulo, da seguinte forma:

$$
\frac{d}{dt}\left(\frac{\partial E_{CSst}}{\partial \dot{\alpha}}\right) - \frac{\partial E_{CSst}}{\partial \alpha} = 0 \qquad \qquad \frac{d}{dt}\left(\frac{\partial E_{CSst}}{\partial \dot{\beta}}\right) - \frac{\partial E_{CSst}}{\partial \beta} = 0 \qquad \qquad \frac{d}{dt}\left(\frac{\partial E_{CSst}}{\partial \dot{\gamma}}\right) - \frac{\partial E_{CSst}}{\partial \gamma} = 0
$$

As equações de movimento do sistema são normalizadas pelo mesmo processo anterior, Eq.(3.12), para trabalhar em forma adimensional. Para simplificar as equações o quadro interno tem a distribuição inercial de um anel delgado, *IRx=Ip* e *IRy=IRz=Id*. Depois de arranjar e simplificar as equações de movimento temos:

$$
\alpha'' = \frac{1}{(A\mu_d + \mu_1 \mu_2)\cos^2 \beta + (\mu_x + \mu_d \sin^2 \beta + \mu_p \cos^2 \beta)(C + \mu_d)} \{(\mu_1 + \mu_2 + 2\mu_d - 1)B\cos^2 \beta \gamma' \alpha' + (\mu_1 + \mu_2 + \mu_p - 1)B\cos^2 \beta \sin \beta (\alpha')^2
$$
  
+
$$
(C + \mu_d)(\mu_1 + \mu_2 + 2\mu_p - 2\mu_d - 1)\cos \beta \sin \beta \alpha' \beta'
$$
  
+
$$
((\mu_1 + \mu_2 - 1)C - 2\mu_1 \mu_2 - (d + 1)\mu_d)\cos \beta \gamma' \beta'\}
$$
(3.47)

$$
\beta'' = \frac{1}{(A\mu_d + \mu_1 \mu_2) \cos^2 \beta + (\mu_x + \mu_d \sin^2 \beta + \mu_p \cos^2 \beta)(C + \mu_d)} \{(\mu_1 + \mu_2 + 2\mu_p - 2\mu_d - 1)B \sin \beta \cos^2 \beta \alpha' \beta' + ((A(\mu_1 + \mu_2 - 1) - 2\mu_1 \mu_2) \cos^2 \beta + (\mu_x + \mu_d \sin^2 \beta + \mu_p \cos^2 \beta)(D - 1)) \cos \beta \gamma' \alpha' + ((A(\mu_1 + \mu_2 + \mu_p - \mu_d - 1) - \mu_1 \mu_2) \cos^2 \beta + (A + \mu_p - \mu_d - 1)(\mu_x + \mu_p \cos^2 \beta + \mu_d \sin^2 \beta)) \cos \beta \sin \beta (\alpha')^2 + ((\mu_1 + \mu_2 - 1) \cos^2 \beta + 2 \mu_x + \mu_d \sin^2 \beta + \mu_p \cos^2 \beta) B \gamma' \beta'\}
$$
\n(3.48)

$$
\gamma'' = \frac{1}{(A\mu_d + \mu_1 \mu_2)\cos^2 \beta + (\mu_x + \mu_d \sin^2 \beta + \mu_p \cos^2 \beta)(C + \mu_d)} \{((\mu_d + C)(-\mu_x - \mu_d \sin^2 \beta - \mu_p \cos^2 \beta) + (-\mu_1 \mu_2 - A \mu_p)\cos^2 \beta)B(\beta')2
$$
  
+  $((C + \mu_d)(\mu_1 + \mu_2 + 2\mu_p - 2\mu_d - 1)\sin^2 \beta + (A \mu_d + \mu_1 \mu_2)(1 - D)\cos^2 \beta$   
+  $(\mu_x + \mu_d \sin^2 \beta + \mu_p \cos^2 \beta)(1 - D)(C + \mu_d)\cos \beta \alpha' \beta'$   
+  $((A \mu_d + \mu_1 \mu_2)\cos^2 \beta + (\mu_1 + \mu_2 + \mu_p - 1)\sin^2 \beta + (\mu_d \sin^2 \beta + \mu_p \cos^2 \beta$   
+  $\mu_x)(C + \mu_d)B \cos^2 \beta (\alpha')^2 + (\mu_1 + \mu_2 + 2\mu_d - 1)B \sin \beta \cos^2 \beta \gamma' \alpha'$   
+  $((\mu_1 + \mu_2 - 1)C - 2\mu_1 \mu_2 - (D + 1)\mu_d)\sin \beta \cos \beta \gamma' \beta'$  (3.49)

Onde os parâmetros A, B, C e D foram apresentados anteriormente, Eq.(3.2), Eq.(3.3), Eq.(3.4) e Eq.(3.22). Os momentos de inércia *µ1* e *µ2* do rotor foram apresentados na Eq.(3.5). O valor  $\mu$ <sub>x</sub> é o momento de inércia normalizado do quadro externo no eixo *x* (Eq.(3.40)), os valores  $\mu_p$  e  $\mu_d$  são os momentos de inércia do quadro interno, Eq.(3.43), e são definidos da seguinte forma:

$$
\mu_x = I_x / I_3
$$
\n $\mu_p = I_{Rx} / I_3$ \n $\mu_d = I_{Ry} / I_3 = I_{Rz} / I_3$ \n(3.50)

A equação adimensional da energia cinética, seguindo o mesmo raciocínio da Eq.(3.15), é:

$$
EE_{\text{Sist}} = \alpha'^2 \mu_x + \alpha'^2 \cos^2 \beta \mu_p + \beta'^2 \mu_d + \alpha'^2 \sin^2 \beta \mu_d + \mu_1 (\alpha' \cos \beta \cos \gamma + \beta' \sin \gamma)^2
$$
  
+ 
$$
\mu_2 (-\alpha' \cos \beta \sin \gamma + \beta' \cos \gamma)^2 + (\alpha' \sin \beta + \gamma')^2
$$
(3.51)

A quantidade de movimento angular também fundamental para entender o processo de impacto, é a soma das quantidades de movimentos angulares de cada corpo do sistema. Convenientemente calculamos a quantidade de movimento

angular no SR(R), isto diminui a complexidade do cálculo numérico. A quantidade de movimento angular do rotor se calcula com a velocidade angular da Eq.(3.10) e a matriz de inércia da Eq.(3.1).

$$
{}^{R}\mathbf{H}_{Rot} = I_{3} \left[ \begin{array}{c} A \dot{\alpha} \cos \beta + B \dot{\beta} \\ B \dot{\alpha} \cos \beta + C \dot{\beta} \\ \dot{\alpha} \sin \beta + \dot{\gamma} \end{array} \right]
$$
(3.52)

A quantidade de movimento angular do quadro interno se calcula com a velocidade angular da Eq.(3.44) e a matriz inércia da Eq.(3.44).

$$
{}^{R}\mathbf{H}_{QInt} = \begin{bmatrix} I_{R} & \dot{\alpha} & \cos \beta \\ I_{R} & \dot{\beta} \\ I_{R} & \dot{\alpha} & \sin \beta \end{bmatrix} \tag{3.53}
$$

A velocidade angular da Eq.(3.41) e a matriz de inércia da Eq.(3.40) nos fornecem a quantidade de movimento angular do quadro externo no SR(Q), o passo seguinte é levá-lo ao sistema referencial (R) mediante a matriz transformação de coordenadas da Eq.(1.4).

$$
{}^{R}\mathbf{H}_{QExt} = \begin{bmatrix} I_x & \dot{\alpha} & \cos \beta \\ 0 & 0 \\ I_x & \dot{\alpha} & \sin \beta \end{bmatrix} \tag{3.54}
$$

Finalmente, a quantidade de movimento angular do sistema resulta da soma dos vetores das Eq.(3.52), Eq.(3.53) e Eq.(3.54).

$$
{}^{R}\mathbf{H}_{Sist} = \begin{bmatrix} I_{3} \left( A \dot{\alpha} \cos \beta + B \dot{\beta} \right) + I_{Rx} \dot{\alpha} \cos \beta + I_{x} \dot{\alpha} \cos \beta \\ I_{3} \left( B \dot{\alpha} \cos \beta + C \dot{\beta} \right) + I_{Ry} \dot{\beta} \\ I_{3} \left( \dot{\alpha} \sin \beta + \dot{\gamma} \right) + I_{Rz} \dot{\alpha} \sin \beta + I_{x} \dot{\alpha} \sin \beta \end{bmatrix}
$$
(3.55)

A equação anterior é normalizada pelo mesmo processo antes apresentado na Eq.(3.12), e os valores dos momentos de inércia adimensionais das Eq.(3.5) e Eq.(3.50). A quantidade de movimento angular do sistema na forma normalizada:

$$
{}^{R}\mathbf{H}_{0Sist} = \begin{bmatrix} \left(A + \mu_{p} + \mu_{x}\right)\alpha' \cos \beta + B \beta' \\ \left(C + \mu_{d}\right)\beta' + B \alpha' \cos \beta \\ \left(1 + \mu_{d} + \mu_{x}\right)\alpha' \sin \beta + \gamma' \end{bmatrix}
$$
(3.56)

Tendo a quantidade de movimento angular do sistema no SR (R) pode-se representa-la em qualquer outro sistema referencial. A representação no SR(F) é particularmente útil para observar a variação do vetor no espaço acompanhando o movimento.

# **3.2.1. Condição inicial do sistema conservativo**

As equações que descrevem o movimento são de segunda ordem, sendo necessárias portanto condições iniciais de posição e velocidade mas, para elas descreverem o resultado de um impacto deve-se ter em conta os aspectos discutidos no item 3.1.1. Os ângulos iniciais (*α0*, *β0* e *γ0*) aparecem da definição dos dois SR imediatamente depois do impacto, e as velocidades iniciais são obtidas da mudança do vetor quantidade de movimento angular.

No instante inicial (depois do impacto) a quantidade de movimento angular é a mesma apresentada na Eq.(3.11), transformando-a ao SR (R), e depois de passando-a pelo processo de normalização resulta na forma adimensional:

$$
{}^{R}\mathbf{H}_{0_{Sist}(t=0)} = {}^{R}\mathbf{T}^{Q} {}^{Q}\mathbf{T}^{F} {}^{F}\mathbf{h}_{G} = \begin{bmatrix} -\sin(\beta_{0})\cos(\alpha_{0}) \\ \sin(\alpha_{0}) \\ \cos(\beta_{0})\cos(\alpha_{0}) \end{bmatrix}
$$
(3.57)

Igualando as equações Eq.(3.56) e Eq.(3.57) obtêm-se as velocidades angulares inicias.

$$
\alpha'_{0} = -\frac{\sin \beta_{0} \cos \alpha_{0} \mu_{d} + C_{0} \sin \beta_{0} \cos \alpha_{0} + B_{0} \sin \alpha_{0}}{\left( \left( \mu_{x} + \mu_{p} \right) \left( \mu_{d} + C_{0} \right) + A_{0} \mu_{d} + \mu_{1} \mu_{2} \right) \cos \beta_{0}}
$$
(3.58)

$$
\beta_0' = \frac{B_0 \sin \beta_0 \cos \alpha_0 + (\mu_x + \mu_p) \sin \alpha_0 + A_0 \sin \alpha_0}{(\mu_x + \mu_p) (\mu_d + C_0) + A_0 \mu_d + \mu_1 \mu_2}
$$
(3.59)

$$
\gamma_0' = \frac{1}{\left( \left( \mu_x + \mu_p \right) \left( \mu_d + C_0 \right) + A_0 \mu_d + \mu_1 \mu_2 \right) \cos \beta_0} \left\{ \left( \left( \mu_x + \mu_p \right) \left( \mu_d + C_0 \right) + A_0 \mu_d \right. \right.\left. + \mu_1 \mu_2 \right) \cos^2 \beta_0 \cos \alpha_0 + \left( \mu_x + \mu_d + 1 \right) \left( \left( \mu_d + C_0 \right) \sin \beta_0 \cos \alpha_0 + B_0 \sin \alpha \right) \sin \beta_0 \right\} \tag{3.60}
$$

Com as velocidades inicias em função dos ângulos inicias, as condições iniciais possíveis ficam completamente definidas. No caso do corpo no espaço a magnitude do impacto fica completamente definida pelo ângulo inicial, e no caso do sistema vale a mesma conclusão.

Seguindo o raciocínio das condições iniciais do impacto, Eq.(3.6), e usando a quantidade de movimento angular para o sistema conservativo da Eq.(3.56), temos a equação que relaciona a magnitude do impacto com o ângulo inicial. Por exemplo, no impacto em *y* (*∆Hy*), os ângulos que descrevem a posição inicial são: *α0≠0*, *β0=0* (para um valor de *γ0* qualquer), então:

$$
\Delta \omega_x = -\frac{B_0}{\left( (\mu_x + \mu_p)(\mu_d + C_0) + A_0 \mu_d + \mu_1 \mu_2 \right)} \frac{M_y \Delta t}{I_3} = \alpha'_0 \cos(\beta_0)
$$
  

$$
\Delta \omega_y = \frac{\left( A_0 + \mu_x + \mu_p \right)}{\left( (\mu_x + \mu_p)(\mu_d + C_0) + A_0 \mu_d + \mu_1 \mu_2 \right)} \frac{M_y \Delta t}{I_3} = \beta'_0
$$

Substituindo as velocidades iniciais da Eq.(3.58) e Eq.(3.59) chega-se a:

$$
\frac{M_y \Delta t}{I_3} = \sin \alpha_0
$$

Para o impacto no eixo *x* ( $\Delta H_x$ ) chega-se ao mesmo resultado da Eq.(3.39). Portanto a magnitude do impacto fica definida pelo ângulo inicial.

### **3.3. Sistema com atrito**

Não considerando o atrito com o meio que envolve o aparelho, a dissipação se limita ao atrito que existe entre os corpos componentes do Giroscópio. Considera-se viscoso este atrito para efeito de representação matemática. Continuando a usar rotações seqüenciais trabalha-se com os quatro SR da Eq.(1.3). Atente-se que o SR (Q) é solidário ao quadro externo, o SR (R) ao quadro interno e o SR (S) ao rotor. Em muitas ocasiões, nas fórmulas, faz-se referencia ao SR em lugar do corpo.

Para explicitar as forças entre os corpos, as equações de movimento serão obtidas pelas leis de Newton e Euler, os três corpos do sistema serão analisados isoladamente (Figura 2.2). Existem momentos ou forças internas de ação e reação nas uniões (mancais) dos corpos que compõem o sistema, estas forças relacionam as equações obtidas na análise de cada corpo, e finalmente, se obtêm as equações de movimento do Giroscópio.

Inicia-se a análise pelo quadro externo, este corpo tem apenas um grau de liberdade e a sua velocidade angular foi apresentada na Eq.(3.41). O quadro externo interage com o sistema fixo (F) pelo mancal que há na sua base (Fig. 2.5). A equação que relaciona uma componente do momento (torque) do quadro interno sobre o quadro externo é:

$$
M_{\frac{N}{2}}^{(x)} - M_{\frac{Q}{2}}^{Aritio} = I_x \ddot{\alpha} \tag{3.61}
$$

Onde  $M_{\frac{R}{2}}^{(x)}$  é o momento do quadro interno sobre o quadro externo (componente do eixo *x* comum entre o SR (F) e SR (Q)),  $M_{\mathcal{Q}_f}^{Atrito}$  é o momento resistivo no mancal que fica na base do quadro externo, *Ix* foi definida na Eq.(3.40). O momento resistivo devido ao atrito viscoso com coeficiente  $C_{FO}$ entre  $(F)$  e  $(Q)$ :

$$
M_{\varrho_{\text{F}}^{\text{Artito}}}^{\text{Artito}} = C_{\text{FQ}} \ddot{\alpha} \tag{3.62}
$$

A equação Eq.(3.61) representada no SR(Q), pode ser escrita como:

$$
M_{\frac{N}{2}}^{(x)} = I_x \ddot{\alpha} + C_{FQ} \ddot{\alpha}
$$
 (3.63)

Continua-se a análise pelo quadro interno, a velocidade do quadro interno foi apresentada na Eq.(3.44). O momento (torque) do quadro externo sobre o quadro interno através dos mancais, no SR(R):

$$
{}^{R}\mathbf{M}\underset{\varphi_{R}'}{\circ}=\left[\begin{array}{c}M\underset{\varphi_{R}'}^{(x'')}\ -C_{QR}\dot{\beta} \\ M\underset{\varphi_{R}'}^{(z'')}\end{array}\right]
$$
(3.64)

De forma equivalente o momento no quadro externo devido ao quadro interno, no SR(Q), pode se escrever de forma geral como:

$$
{}^{\mathcal{Q}}\mathbf{M}_{\mathcal{N}_{\mathcal{Q}}} = \begin{bmatrix} M_{\mathcal{N}_{\mathcal{Q}}^{(\mathcal{X})}}^{(\mathcal{X})} \\ M_{\mathcal{N}_{\mathcal{Q}}^{(\mathcal{Y})}}^{(\mathcal{Y}')} \\ M_{\mathcal{N}_{\mathcal{Q}}^{(\mathcal{Z}')}} \end{bmatrix} \tag{3.65}
$$

O atrito viscoso também está presente no mancal que une o quadro interno e o rotor. Os momentos oriundos do rotor sobre o quadro interno no SR(R):

$$
{}^{R}\mathbf{M}_{s'_{\mathcal{A}}} = \begin{bmatrix} M_{s'_{\mathcal{A}}}^{(x^{*})} \\ M_{s'_{\mathcal{A}}}^{(y^{*})} \\ C_{RS} \ \dot{\gamma} \end{bmatrix}
$$
 (3.66)

O momento no quadro interno será calculado utilizando a lei de Euler. O ponto de referência indicado por *R* indica o centro de massa do quadro interno, que, ao desconsiderar imprecisões de fabricação, coincide com o centro de massa do rotor (S).

$$
{}^{R}\mathbf{M}_{R} = \frac{d\mathbf{H}_{R}}{dt} = {}^{R}\dot{\mathbf{H}}_{R} + \tilde{\mathbf{\omega}}_{R} \mathbf{H}_{R}
$$
(3.67)

A matriz de inércia do quadro interno foi apresentada na Eq.(3.43), e depois foi simplificada assumindo uma geometria de um anel delgado. Nestas condições a quantidade de movimento angular do quadro interno, Eq.(3.53), se escreve como:

$$
{}^{R}\mathbf{H}_{R} = \begin{bmatrix} I_{p} & \dot{\alpha} & \cos \beta \\ I_{d} & \dot{\beta} \\ I_{d} & \dot{\alpha} & \sin \beta \end{bmatrix} \tag{3.68}
$$

A matriz associada til (item 1.3 do Capítulo 1) à velocidade angular do quadro interno, mostrada na Eq.(3.44), é escrita como:

$$
\tilde{\mathbf{\omega}}_R = \begin{bmatrix} 0 & -\dot{\alpha}\sin\beta & \dot{\beta} \\ \dot{\alpha}\sin\beta & 0 & -\dot{\alpha}\cos\beta \\ -\dot{\beta} & \dot{\alpha}\cos\beta & 0 \end{bmatrix}
$$
(3.69)

E, para completar a Eq.(3.67), deriva-se o vetor quantidade de movimento angular da Eq.(3.68), resultando:

$$
{}^{R}\dot{\mathbf{H}}_{R} = \begin{bmatrix} I_{p} \left( \ddot{\alpha} \cos \beta - \dot{\alpha} \dot{\beta} \sin \beta \right) \\ I_{d} \ddot{\beta} \\ I_{d} \left( \ddot{\alpha} \sin \beta + \dot{\alpha} \dot{\beta} \cos \beta \right) \end{bmatrix}
$$
(3.70)

Substituindo as três ultimas equações anteriores na Eq.(3.67) temos:

$$
{}^{R}\mathbf{M}_{R} = \begin{bmatrix} I_{p} \left( \dot{\alpha} \cos \beta - \dot{\alpha} \dot{\beta} \sin \beta \right) \\ I_{d} \dot{\beta} + \left( I_{p} - I_{d} \right) \dot{\alpha}^{2} \sin \beta \cos \beta \\ I_{d} \left( \dot{\alpha} \sin \beta + \dot{\alpha} \dot{\beta} \cos \beta \right) - \left( I_{p} - I_{d} \right) \dot{\alpha} \dot{\beta} \cos \beta \end{bmatrix}
$$
(3.71)

Outro caminho para chegar ao momento no quadro interno, é pela soma dos momentos que exercem o quadro externo e o rotor.

$$
{}^{R}\mathbf{M}_{R} = {}^{R}\mathbf{M}_{\mathcal{Q}_{R}^{'}} + {}^{R}\mathbf{M}_{\mathcal{Y}_{R}^{'}} \tag{3.72}
$$

Calcula-se o momento do quadro externo sobre o quadro interno no SR(Q), transformando a Eq.(3.64) do SR (R) para (Q):

$$
{}^{Q}\mathbf{M}_{\mathcal{Q}_{R}'} = \begin{bmatrix} M_{\mathcal{Q}_{R}'}^{(x)} \\ M_{\mathcal{Q}_{R}'}^{(y')} \\ M_{\mathcal{Q}_{R}'}^{(z')} \end{bmatrix} = {}^{Q}\mathbf{T}^{R} {}^{R}\mathbf{M}_{\mathcal{Q}_{R}'} = \begin{bmatrix} M_{\mathcal{Q}_{R}'}^{(x^{*})} \cos \beta + M_{\mathcal{Q}_{R}'}^{(z^{*})} \sin \beta \\ -C_{QR} \dot{\beta} \\ M_{\mathcal{Q}_{R}'}^{(z^{*})} \cos \beta - M_{\mathcal{Q}_{R}'}^{(x^{*})} \sin \beta \end{bmatrix}
$$
(3.73)

Os momentos de ação e reação entre o quadro interno e externo são:

$$
{}^{\mathcal{Q}}\mathbf{M}_{\mathcal{Q}_{\mathcal{R}}} = -{}^{\mathcal{Q}}\mathbf{M}_{\mathcal{R}_{\mathcal{Q}}}
$$
(3.74)

Igualando a componente no eixo *x* da Eq.(3.74) com a Eq.(3.63) obtida da análise do quadro externo:

$$
M_{\varrho_{\mathcal{A}}}^{(x)} = -M_{\frac{R}{2}}^{(x)} = -I_x \, \ddot{\alpha} - C_{FQ} \, \dot{\alpha} \tag{3.75}
$$

Na Eq.(3.72) substitui-se as equações Eq.(3.71) e Eq.(3.66):

$$
\begin{bmatrix}\nI_p \left( \dot{\alpha} \cos \beta - \dot{\alpha} \dot{\beta} \sin \beta \right) \\
I_d \ddot{\beta} + \left( I_p - I_d \right) \dot{\alpha}^2 \sin \beta \cos \beta \\
I_d \left( \ddot{\alpha} \sin \beta + \dot{\alpha} \dot{\beta} \cos \beta \right) - \left( I_p - I_d \right) \dot{\alpha} \dot{\beta} \cos \beta\n\end{bmatrix} = {^R} \mathbf{M}_{\mathcal{Q}_R'} + \begin{bmatrix}\nM_{\mathcal{S}_R'}^{(x')} \\
M_{\mathcal{S}_R'}^{(y')} \\
C_{RS} \dot{\gamma}\n\end{bmatrix} \quad (3.76)
$$

Então o momento do quadro externo sobre o quadro interno no SR(R):

$$
{}^{R}\mathbf{M}_{\varrho_{\beta}} = \begin{bmatrix} I_{p} \left( \ddot{\alpha} \cos \beta - \dot{\alpha} \dot{\beta} \sin \beta \right) - M_{\zeta_{\beta}}^{(x^{\nu})} \\ I_{d} \ddot{\beta} + \left( I_{p} - I_{d} \right) \dot{\alpha}^{2} \sin \beta \cos \beta - M_{\zeta_{\beta}}^{(y^{\nu})} \\ I_{d} \left( \ddot{\alpha} \sin \beta + \dot{\alpha} \dot{\beta} \cos \beta \right) - \left( I_{p} - I_{d} \right) \dot{\alpha} \dot{\beta} \cos \beta - C_{RS} \dot{\gamma} \end{bmatrix}
$$
(3.77)

Passando o momento anterior ao SR(Q):

$$
{}^{\mathcal{Q}}\mathbf{M}_{\mathcal{Q}_{\mathcal{R}}} = {}^{\mathcal{Q}}\mathbf{T}^{\mathcal{R}} {}^{\mathcal{R}}\mathbf{M}_{\mathcal{Q}_{\mathcal{R}}} = \begin{bmatrix} \cos \beta & 0 & \sin \beta \\ 0 & 1 & 0 \\ -\sin \beta & 0 & \cos \beta \end{bmatrix} {}^{\mathcal{R}}\mathbf{M}_{\mathcal{Q}_{\mathcal{R}}} \tag{3.78}
$$

Considerando apenas a componente em *x* do momento  ${}^Q M_{\varrho_{\mathcal{R}}}$  no SR(Q), Eq.(3.78), obtém-se o mesmo resultado que a Eq.(3.75),

$$
-I_x \ddot{\alpha} - C_{FQ} \dot{\alpha} = \left( I_p \left( \ddot{\alpha} \cos \beta - \dot{\alpha} \dot{\beta} \sin \beta \right) - M_{\dot{z}_k}^{(x^*)} \right) \cos \beta
$$
  
+ 
$$
\left( I_d \left( \ddot{\alpha} \sin \beta + \dot{\alpha} \dot{\beta} \cos \beta \right) - \left( I_p - I_d \right) \dot{\alpha} \dot{\beta} \cos \beta - C_{RS} \dot{\gamma} \right) \sin \beta
$$
(3.79)

Arranjando a equação anterior tem-se:

$$
M_{s/A}^{(x'')}\cos\beta = \ddot{\alpha}\left(I_x + I_p\cos^2\beta + I_d\sin^2\beta\right) + C_{AF}\dot{\alpha} - C_{BC}\dot{\gamma}\sin\beta
$$
  
-2 $\left(I_p - I_d\right)\dot{\alpha}\dot{\beta}\cos\beta\sin\beta$  (3.80)

Considerando o momento do quadro externo sobre o quadro interno no SR (R), Eq.(3.77), a componente no eixo *y´* deve ser igual à componente da Eq.(3.64), eliminando com isso mais uma incógnita.

$$
I_d \ddot{\beta} + \left(I_p - I_d\right) \dot{\alpha}^2 \sin \beta \cos \beta - M_{S/R}^{(\nu\prime)} = -C_{QR} \dot{\beta}
$$
 (3.81)

Arranjando a equação anterior:

$$
M_{S/R}^{(y^*)} = I_d \ddot{\beta} + \left(I_p - I_d\right) \dot{\alpha}^2 \sin \beta \cos \beta + C_{QR} \dot{\beta}
$$
 (3.82)

O último corpo analisado é o rotor, SR (S). A velocidade do rotor no SR (R) foi apresentada na Eq.(3.10), e a matriz de inércia na Eq.(3.1). O momento do quadro interno sobre o rotor, pelo efeito de ação e reação na Eq.(3.66), pode ser calculado também pela lei de Euler:

$$
{}^{R}\mathbf{M}_{g_{\check{\mathcal{S}}}} = -{}^{R}\mathbf{M}_{g_{\check{\mathcal{S}}}} = -\begin{bmatrix} M_{g_{\check{\mathcal{S}}}}^{(x^{n})} \\ M_{g_{\check{\mathcal{S}}}}^{(y^{n})} \\ C_{RS} \dot{\gamma} \end{bmatrix} = {}^{R}\dot{\mathbf{H}}_{g_{\check{\mathcal{S}}}} + \tilde{\mathbf{\omega}}_{R} {}^{R}\mathbf{H}_{g_{\check{\mathcal{S}}}} \qquad (3.83)
$$

A quantidade de movimento angular  ${}^{R}H_{\gamma_{s}}$  é a mesma da Eq.(3.52), e pode ser simplificada como:

$$
{}^{R}\mathbf{H}_{\mathcal{Y}_{S}} = I_{3} \begin{bmatrix} A \dot{\alpha} \cos \beta + B \dot{\beta} \\ B \dot{\alpha} \cos \beta + C \dot{\beta} \\ \dot{\alpha} \sin \beta + \dot{\gamma} \end{bmatrix} = \begin{bmatrix} h_{x} \\ h_{y} \\ h_{z} \end{bmatrix}
$$
(3.84)

A matriz associada til da velocidade angular foi apresentada na Eq.(3.69). O produto da matriz associada pela quantidade de movimento angular simplificada da Eq.(3.84), dá como resultado:

$$
\tilde{\mathbf{\omega}}_R \,^R \mathbf{H}_{\mathit{R}_{\mathit{S}}} = \left[ h_x \, \dot{\alpha} \, \sin \beta - h_z \, \dot{\alpha} \, \cos \beta \right] \tag{3.85}
$$
\n
$$
-h_x \, \dot{\beta} + h_y \, \dot{\alpha} \, \cos \beta
$$

Deriva-se a forma simplificada do vetor quantidade de movimento angular, Eq.(3.84), e junto com a Eq.(3.85), substitui-se na Eq.(3.83) para obter o momento do quadro interno sobre o rotor.

$$
-1\begin{bmatrix} M_{\frac{5}{2k}}^{(x^*)} \\ M_{\frac{5}{2k}}^{(y^*)} \\ C_{RS} \end{bmatrix} = \begin{bmatrix} \dot{h}_x - h_y & \dot{\alpha} & \sin \beta + h_z & \dot{\beta} \\ \dot{h}_y + h_x & \dot{\alpha} & \sin \beta - h_z & \dot{\alpha} & \cos \beta \\ \dot{h}_z - h_x & \dot{\beta} + h_y & \dot{\alpha} & \cos \beta \end{bmatrix} \tag{3.86}
$$

Estas são as incógnitas que faltavam nas equações: Eq.(3.80) e Eq.(3.82). Quando se substitui as incógnitas na Eq.(3.86) obtemos as equações que descrevem o movimento do sistema.

Ao analisar a primeira linha da Eq.(3.86), precisa-se multiplicar pelo termo *cosβ* para que a incógnita fique igual à da Eq.(3.80):

$$
M_{s/2}^{(x^*)}\cos\beta + \left(\dot{h}_x - h_y \dot{\alpha} \sin\beta + h_z \dot{\beta}\right)\cos\beta = 0
$$
 (3.87)

As outras linhas da Eq.(3.86) são:

$$
M_{s/_{\mathcal{R}}}^{(y^{*})} + \dot{h}_{y} + h_{x} \dot{\alpha} \sin \beta - h_{z} \dot{\alpha} \cos \beta = 0
$$
 (3.88)

$$
C_{RS} \dot{\gamma} + \dot{h}_z - h_x \dot{\beta} + h_y \dot{\alpha} \cos \beta = 0 \qquad (3.89)
$$

Agora, faltam apenas as derivadas de *hx*, *hy* e *hz*, que são obtidas derivando a Eq.(3.84) o que inclui os parâmetros apresentados nas equações Eq.(3.2), Eq.(3.3) e Eq.(3.4). Considerando algumas propriedades dos parâmetros A, B, C e D, com:  $\dot{A} = -2 \dot{B} \dot{\gamma}$ ,  $\dot{C} = 2 \dot{B} \dot{\gamma}$ ,  $\dot{B} = \dot{D} \dot{\gamma}$ , as derivadas são:

$$
\dot{h}_x = I_3 \left( -2 B \dot{\gamma} \cos \beta \dot{\alpha} - A \sin \beta \dot{\alpha} \dot{\beta} + A \cos \beta \ddot{\alpha} + D \dot{\gamma} \dot{\beta} + B \ddot{\beta} \right) \tag{3.90}
$$

$$
\dot{h}_y = I_3 \left( D \dot{\gamma} \cos \beta \dot{\alpha} - B \sin \beta \dot{\alpha} \dot{\beta} + B \cos \beta \ddot{\alpha} + 2 B \dot{\gamma} \dot{\beta} + C \ddot{\beta} \right)
$$
(3.91)

$$
\dot{h}_z = I_3 \left( \sin \beta \, \ddot{\alpha} + \dot{\alpha} \, \dot{\beta} \, \cos \beta + \ddot{\gamma} \right) \tag{3.92}
$$

Substituindo todas as incógnitas que apresentam as equações: Eq.(3.80), Eq.(3.82), Eq.(3.90), Eq.(3.91) e Eq.(3.92) nas equações finais: Eq.(3.87), Eq.(3.88) e Eq.(3.89), obtêm-se as equações de movimento:

$$
\left(I_3 A \cos^2 \beta + I_x + I_p \cos^2 \beta + I_d \sin^2 \beta\right) \ddot{\alpha} + I_3 B \ddot{\beta} \cos \beta - 2I_3 B \dot{\alpha} \dot{\gamma} \cos^2 \beta -\left(\left(A + C - 1\right)I_3 + 2\left(I_p - I_d\right)\right) \dot{\alpha} \dot{\beta} \cos \beta \sin \beta + \left(D + 1\right)I_3 \dot{\beta} \dot{\gamma} \cos \beta - I_3 B \left(\alpha'\right)^2 \sin \beta \cos^2 \beta + C_{FQ} \dot{\alpha} - C_{RS} \dot{\gamma} = 0
$$
\n(3.93)

$$
(I_3 C + I_d) \ddot{\beta} + I_3 B \ddot{\alpha} \cos \beta + (I_3 (A+1) + I_p - I_d) \sin \beta \cos \beta (\dot{\alpha})^2 + 2I_3 b \dot{\gamma} \dot{\beta}
$$
  
+
$$
I_3 (D-1) \dot{\alpha} \dot{\gamma} \cos \beta + C_{QR} \dot{\beta} = 0
$$
(3.94)

$$
I_3 \ddot{\gamma} + I_3 \ddot{\alpha} \sin \beta + I_3 (1 - D) \dot{\alpha} \dot{\beta} \cos \beta + I_3 B \cos^2 \beta (\dot{\alpha})^2 - I_3 B (\dot{\beta})^2 + C_{RS} \dot{\gamma} = 0 \quad (3.95)
$$

Estas equações devem ser normalizadas, com o mesmo processo definido anteriormente, as derivadas se alteram de acordo com a Eq.(3.12), e as inércias adimensionais com as Eq.(3.5) e Eq.(3.50). Um novo parâmetro resulta do processo de normalização para o coeficiente de atrito viscoso, em sua forma normalizada se escreve:

$$
k_{FQ} = \frac{C_{FQ}}{v I_3}, \quad k_{QR} = \frac{C_{QR}}{v I_3}, \quad k_{RS} = \frac{C_{RS}}{v I_3}
$$
(3.96)

Finalmente, as equações do movimento que descrevem a dinâmica do Giroscópio, na sua forma adimensional, são:

$$
\alpha'' = \frac{1}{(A\mu_d + \mu_1 \mu_2)\cos^2 \beta + (\mu_x + \mu_d \sin^2 \beta + \mu_p \cos^2 \beta)(C + \mu_d)} \{(\mu_1 + \mu_2 + 2\mu_d - 1)B\cos^2 \beta \gamma' \alpha' + (\mu_1 + \mu_2 + \mu_p - 1)B\cos^2 \beta \sin \beta (\alpha')^2
$$
  
+  $(C + \mu_d)(\mu_1 + \mu_2 + 2\mu_p - 2\mu_d - 1)\cos \beta \sin \beta \alpha' \beta'$   
+  $((\mu_1 + \mu_2 - 1)C - 2\mu_1 \mu_2 - (d + 1)\mu_d)\cos \beta \gamma' \beta'$   
+  $(\mu_d + C)\sin \beta k_{RS} \gamma' + B\cos \beta k_{QR} \beta' - (\mu_d + C)k_{FQ} \alpha'\}$  (3.97)

$$
\beta'' = \frac{1}{(A\mu_d + \mu_1 \mu_2) \cos^2 \beta + (\mu_x + \mu_d \sin^2 \beta + \mu_p \cos^2 \beta)(C + \mu_d)} \{(\mu_1 + \mu_2 + 2\mu_p - 2\mu_d - 1)B \sin \beta \cos^2 \beta \alpha' \beta' + ((A(\mu_1 + \mu_2 - 1) - 2\mu_1 \mu_2) \cos^2 \beta + (\mu_x + \mu_d \sin^2 \beta + \mu_p \cos^2 \beta)(D - 1)) \cos \beta \gamma' \alpha' + ((A(\mu_1 + \mu_2 + \mu_p - \mu_d - 1) - \mu_1 \mu_2) \cos^2 \beta + (A + \mu_p - \mu_d - 1)(\mu_x + \mu_p \cos^2 \beta + \mu_d \sin^2 \beta)) \cos \beta \sin \beta (\alpha')^2 + ((\mu_1 + \mu_2 - 1) \cos^2 \beta + 2 \mu_x + \mu_d \sin^2 \beta + \mu_p \cos^2 \beta)B \gamma' \beta' + B \cos \beta \sin \beta k_{RS} \gamma' + (A \cos^2 \beta + \mu_x + \mu_d \sin^2 \beta + \mu_p \cos^2 \beta)k_{QR} \beta' - B \cos \beta k_{FQ} \alpha' \}
$$
(3.98)

$$
\gamma'' = \frac{1}{(A\mu_d + \mu_1 \mu_2)\cos^2 \beta + (\mu_x + \mu_d \sin^2 \beta + \mu_p \cos^2 \beta)(C + \mu_d)} \{((\mu_d + C)(-\mu_x - \mu_d \sin^2 \beta - \mu_p \cos^2 \beta) + (-\mu_1 \mu_2 - A \mu_p)\cos^2 \beta) \beta (\beta')^2
$$
  
+ 
$$
((C + \mu_d)(\mu_1 + \mu_2 + 2\mu_p - 2\mu_d - 1)\sin^2 \beta + (A \mu_d + \mu_1 \mu_2)(1 - D)\cos^2 \beta
$$
  
+ 
$$
(\mu_x + \mu_d \sin^2 \beta + \mu_p \cos^2 \beta)(1 - D)(C + \mu_d)\cos \beta \alpha' \beta'
$$
  
+ 
$$
((A \mu_d + \mu_1 \mu_2)\cos^2 \beta + (\mu_1 + \mu_2 + \mu_p - 1)\sin^2 \beta + (\mu_d \sin^2 \beta + \mu_p \cos^2 \beta
$$
  
+ 
$$
\mu_x)(C + \mu_d)\beta \cos^2 \beta (\alpha')^2 + (\mu_1 + \mu_2 + 2\mu_d - 1)B \sin \beta \cos^2 \beta \gamma' \alpha'
$$
  
+ 
$$
((\mu_1 + \mu_2 - 1)C - 2\mu_1 \mu_2 - (D + 1)\mu_d)\sin \beta \cos \beta \gamma' \beta' + ((C - \mu_d)(\mu_x + \mu_p \cos^2 \beta + (1 + \mu_d)\sin^2 \beta) + (A \mu_d + \mu_1 \mu_2)\cos^2 \beta)k_{RS} \gamma'
$$
  
+ 
$$
B \cos \beta \sin \beta k_{QR} \beta' - (C + \mu_d)\sin \beta k_{EQ} \alpha'
$$
 (3.99)

A expressão matemática para a energia cinética adimensional do Giroscópio é a mesma escrita na Eq.(3.51). A análise da condição inicial é a mesma que no caso do sistema conservativo, porque o sistema é o mesmo e porque no processo de impacto o atrito não está envolvido. Então as velocidades iniciais em função dos ângulos iniciais são as expressões matemáticas: Eq.(3.58), Eq.(3.59) e Eq.(3.60).

#### **3.4. Trajetória do eixo do rotor**

Uma forma elegante de observar o movimento consiste em acompanhar a trajetória de um ponto do eixo do rotor (eixo de simetria (*es*) porém não de axissimetria), vetor de coordenadas (*x*,*y*,*z*). Antes do impacto o eixo permanece fixo no espaço e por conseqüência as coordenadas (*x*,*y*,*z*) ficam constantes, depois do impacto o eixo passa a apresentar movimento de nutação e precessão. Convenientemente trabalha-se com um vetor unitário, cuja trajetória espacial é sobre uma esfera de radio unitário.

$$
x = \sin \beta \qquad y = -\cos \beta \sin \alpha \qquad z = \cos \beta \cos \alpha \tag{3.100}
$$

Estas coordenadas ajudam muito na visualização do movimento, estando escritas no SR(F). No instante inicial, antes do impacto, o valor é: **r**(0,0,1). Finalmente, com isto se podem definir claramente os dois lados do hemisfério, um quando *z>0* e o outro quando *z<0*. Esta distinção será muito importante quando consideramos a estabilidade do sistema e procurarmos definir as bacias de atração. Um movimento instável será causador de passeio deste vetor pelos dois hemisférios.